# Package 'holland'

September 1, 2021

<span id="page-0-0"></span>Type Package Title Statistics for Holland's Theory of Vocational Choice Version 0.1.2-1 License GPL-3 LazyData true Encoding UTF-8 **Depends**  $R$  ( $>= 3.5.0$ ), stats, utils, MplusAutomation, mythorm Date 2021-8-28 Maintainer Joerg-Henrik Heine <jhheine@googlemail.com> Description Offers a convenient way to compute parameters in the framework of the theory of vocational choice introduced by J.L. Holland, (1997). A comprehensive summary to this theory of vocational choice is given in Holland, J.L. (1997). Making vocational choices. A theory of vocational personalities and work environments. Lutz, FL: Psychological Assessment. RoxygenNote 7.1.1 NeedsCompilation no Author Joerg-Henrik Heine [aut, cre, com], Florian Hartmann [aut, com], Bernhard Ertl [rev, com],

Christian Tarnai [com, ths]

Repository CRAN

Date/Publication 2021-09-01 08:30:02 UTC

# R topics documented:

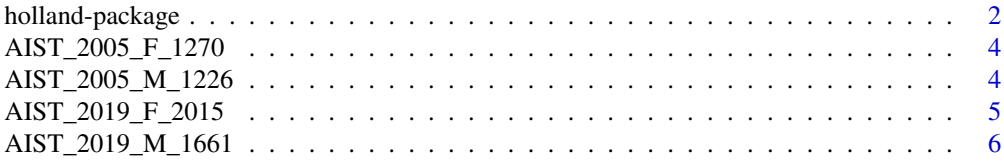

<span id="page-1-0"></span>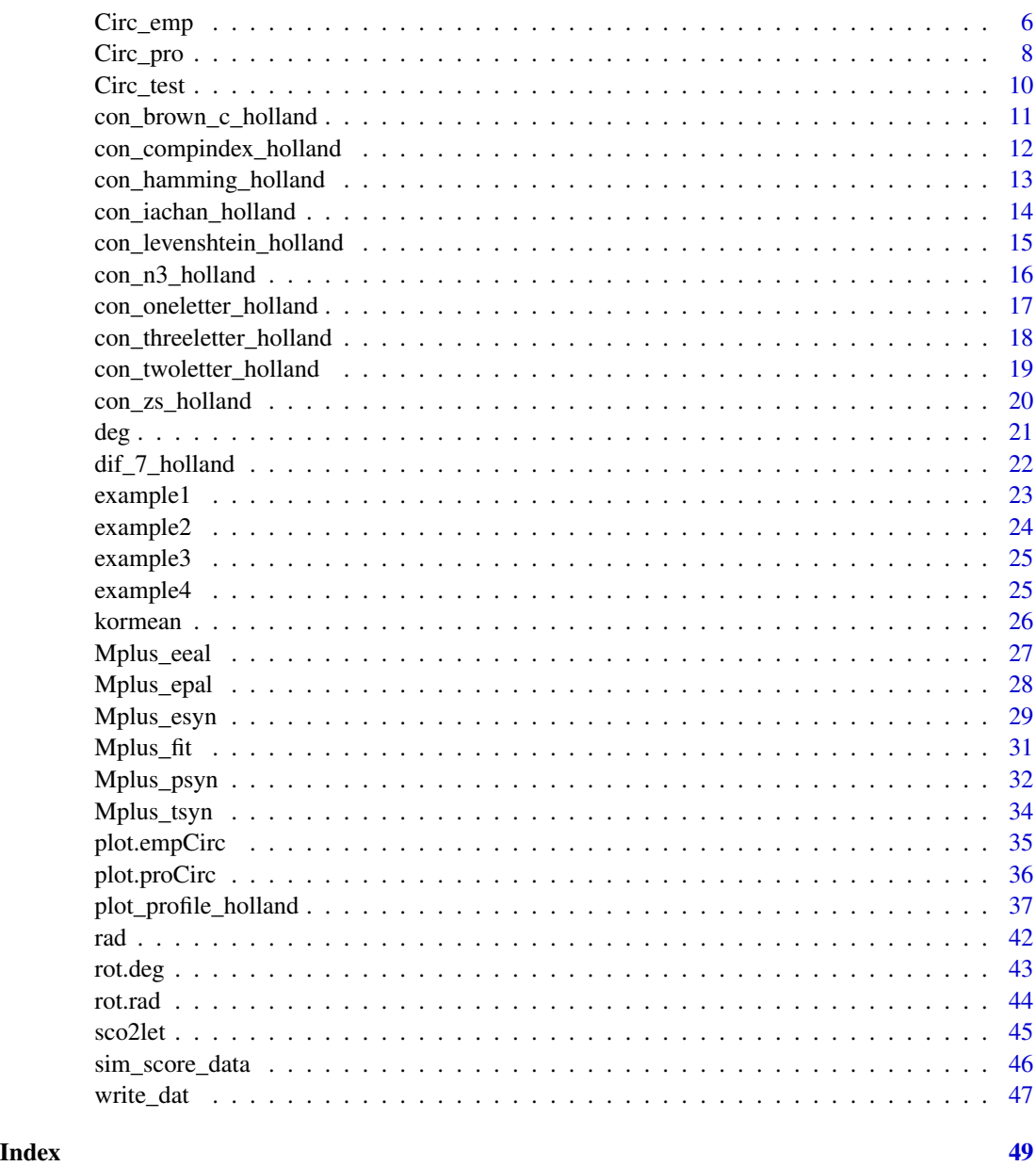

holland-package *Statistics for the Framework of Holland's Theory of Vocational Choice*

# Description

Offers a convenient way to compute parameters in the framework of vocational choice by J.L. Holland, (1997).

#### <span id="page-2-0"></span>holland-package 3

#### Details

The core of J.L. Holland's model of vocational interest orientations consists in the assumption of a vocational personality, which can be described with six basic dimensions. Based on this basic assumption, different theorems and (derived) constructs are part of the theory of vocational interest orientations (see Holland, 1997).

In its current version, the package 'holland' provides three main functional areas that allow for some statistical analysis from the theory of vocational interest orientation of J. L. Holland (see Holland, 1997).

One functional area is related to the concept of *congruence* between a person's interest orientation and a particular vocational environment. For this, the package (currently) offers ten R-functions with which different indices for the congruence can be calculated (see all functions starting with 'con\_', e.g. [con\\_oneletter\\_holland](#page-16-1)).

The second function area is related to the concept of *differentiation*, which is currently only covered with the function dif<sub>-7-holland</sub> to compute seven different indices of differentiation.

The last function area addresses the so-called *calculus* hypothesis, according to which the six interest orientations are arranged in the form of a hexagonal structure. The package 'holland' offers, among other functions, three (wrapper) functions, which are directly addressed to the user. Within the calculus hypothesis the arrangement of empirical data can be determined (cf. function [Circ\\_emp](#page-5-1)) and their fit to the hexagonal structure can be determined (cf. function [Circ\\_test](#page-9-1)). Furthermore, other construct domains (e.g., big-five personality) with their dimensions can be projected into the hexagonal structure (cf. Function [Circ\\_pro](#page-7-1)). These three functions are based on the method of structural equation modeling proposed by Nagy et al. (2009), which was implemented as Mplus syntax. The application of the three functions therefore requires an installation of the commercial software Mplus (cf. also [MplusAutomation](#page-0-0)).

#### Author(s)

• Joerg-Henrik Heine <jhheine@googlemail.com>

#### References

Holland, J.L. (1997). *Making vocational choices. A theory of vocational personalities and work environments*. Lutz, FL: Psychological Assessment Resources. #' @references Nagy, G., Marsh, H. W., Luedtke, O., & Trautwein, U. (2009). Representing circles in our minds: Confirmatory factor analysis of circumplex structures and profiles. In T. Teo & M. S. Khine (Hrsg.), *Structural Equation Modeling in Educational Research: Concepts and applications* (S. 287 - 315). Rotterdam Boston Taipei: Sense Publishers.

#### See Also

```
utils, MplusAutomation
```

```
#######################################
# see description of functions ...
```
<span id="page-3-0"></span>AIST\_2005\_F\_1270 *RIASEC correlations - female AIST norm sample*

#### Description

a matrix of correlation coefficients based on  $n = 1270$  observations, obtaind from the german female norm sample of the AIST published in Bergman & Eder (2005).

# Usage

```
data(AIST_2005_F_1270)
```
# Format

A 6 x 6 matrix object with named columns and rows.

#### Details

can be written as a .dat text file using the function [write\\_dat\(](#page-46-1)).

#### References

Bergmann, C.,& Eder, F. (2005). *AIST-R Allgemeiner Interessen-Struktur-Test - Revision*. Goettingen: Hogrefe.

#### Examples

data(AIST\_2005\_F\_1270) dim(AIST\_2005\_F\_1270) AIST\_2005\_F\_1270

AIST\_2005\_M\_1226 *RIASEC correlations - female AIST norm sample*

#### Description

a matrix of correlation coefficients based on  $n = 1226$  observations, obtaind from the german male norm sample of the AIST published in Bergman & Eder (2005).

# Usage

```
data(AIST_2005_M_1226)
```
# Format

A 6 x 6 matrix object with named columns and rows.

# <span id="page-4-0"></span>Details

can be written as a .dat text file using the function [write\\_dat\(](#page-46-1)).

# References

Bergmann, C., & Eder, F. (2005). *AIST-R Allgemeiner Interessen-Struktur-Test - Revision*. Goettingen: Hogrefe.

# Examples

data(AIST\_2005\_M\_1226) dim(AIST\_2005\_M\_1226) AIST\_2005\_M\_1226

AIST\_2019\_F\_2015 *RIASEC correlations - female AIST sample*

# Description

a matrix of correlation coefficients based on *n* = 2015 observations, obtaind from the german female sample of the AIST published in Bergman & Eder (2019).

# Usage

```
data(AIST_2019_F_2015)
```
#### Format

A 6 x 6 matrix object with named columns and rows.

#### Details

can be written as a .dat text file using the function [write\\_dat\(](#page-46-1)).

# References

Bergmann, C. & Eder, F. (2019). *AIST 3. Allgemeiner Interessen-Struktur-Test mit Umwelt-Struktur-Test (UST-3) – Version 3*. Goettingen: Hogrefe.

```
data(AIST_2019_F_2015)
dim(AIST_2019_F_2015)
AIST_2019_F_2015
```
<span id="page-5-0"></span>a matrix of correlation coefficients based on  $n = 1661$  observations, obtaind from the german male sample of the AIST published in Bergman & Eder (2019).

# Usage

```
data(AIST_2019_M_1661)
```
## Format

A 6 x 6 matrix object with named columns and rows.

#### Details

can be written as a .dat text file using the function [write\\_dat\(](#page-46-1)).

#### References

Bergmann, C. & Eder, F. (2019). *AIST 3. Allgemeiner Interessen-Struktur-Test mit Umwelt-Struktur-Test (UST-3) – Version 3*. Goettingen: Hogrefe.

#### Examples

```
data(AIST_2019_M_1661)
dim(AIST_2019_M_1661)
AIST_2019_M_1661
```
<span id="page-5-1"></span>Circ\_emp *Running Mplus for empirical RIASEC angular locations*

## Description

This function generates and runs Mplus syntax which is discussed in Nagy et. al. (2009) and extracts the estimated model parameters - the angular locations of the six RIASEC dimensions, based on their correlations, in the asumed circumplex array within the theory of vocational choice by John Holland (1997).

#### <span id="page-6-0"></span>Circ\_emp 7

#### Usage

```
Circ_emp(
 N,
  Cor,
  konstrukt = c("R", "I", "A", "S", "E", "C"),
  showOutput = TRUE,
  Mplus_command = "Mplus",
  replaceOutfile = "always",
  name = NULL,...
)
```
#### Arguments

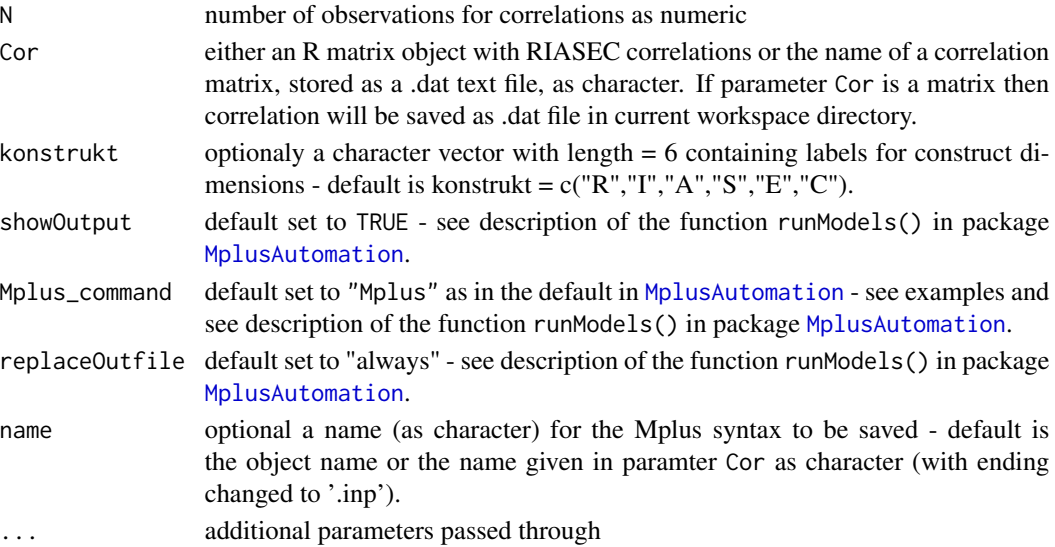

# Details

more to come ...

# Value

returns a list object containing the empirical RIASEC angular locations extracted from the Mplus result file after running the Mplus syntax.

# References

Holland, J.L. (1997). *Making vocational choices. A theory of vocational personalities and work environments*. Lutz, FL: Psychological Assessment Resources.

Nagy, G., Marsh, H. W., Luedtke, O., & Trautwein, U. (2009). Representing circles in our minds: Confirmatory factor analysis of circumplex structures and profiles. In T. Teo & M. S. Khine (Hrsg.), *Structural Equation Modeling in Educational Research: Concepts and applications* (S. 287 - 315). Rotterdam Boston Taipei: Sense Publishers.

# Examples

```
# generating runing and extracting parameters from Mplus files
# refering to a correlation data stored in object 'example2'
data(example2)# loading fictional example correlation matrix
# not Run until Mplus is installed on your Sytem #####
## Not run: test <- Circ_emp(300,example2)
test
### ploting the result as a circumplex
plot(test)
# for black and white printing
plot(test,ltype=c(1,2),lcolor=c("grey","grey","black","black"))
## End(Not run)
```
<span id="page-7-1"></span>Circ\_pro *Running Mplus for empirical RIASEC and additional construct angular locations*

# Description

This function generates and runs Mplus syntax which is discussed in Nagy et. al. (2009) and extracts the estimated model parameters - the angular locations of the six RIASEC dimensions and angular locations for the additional (projected) construct, based on their correlations, in the asumed circumplex array within the theory of vocational choice by John Holland (1997).

#### Usage

```
Circ_pro(
  N,
  Cor,
 M = dim(Cor)[1] - 6,
  showOutput = TRUE,
  Mplus_command = "Mplus",
  replaceOutfile = "always",
  ...
)
```
#### Arguments

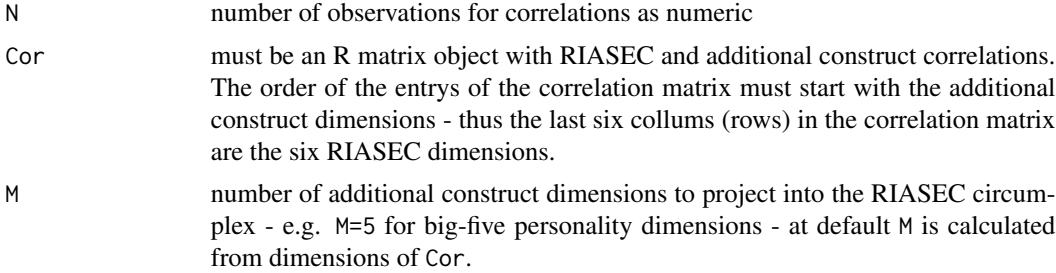

<span id="page-7-0"></span>

#### <span id="page-8-0"></span>Circ\_pro 9

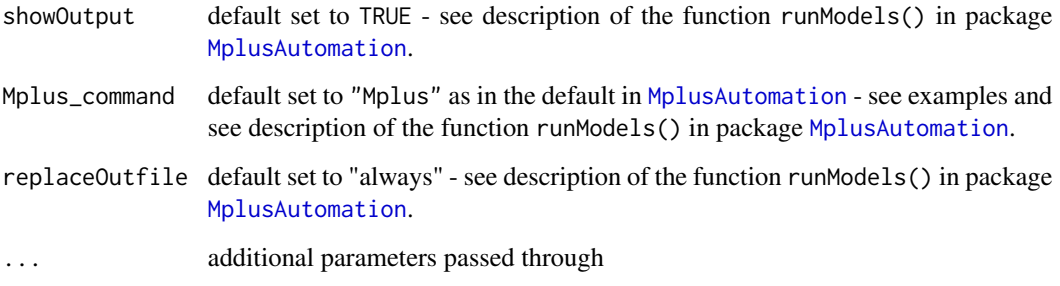

#### Details

This function uses the function extractModelParameters() in package [MplusAutomation](#page-0-0).

By deault the labels of the dimensions are taken from the column / row names of the matrix objekt given in Cor. If there are no named columns / rows, dimension lables are created.

more to come ...

# Value

returns a list object containing the empirical RIASEC and additional construct angular locations extracted from the Mplus result file after running the Mplus syntax.

# References

Holland, J.L. (1997). *Making vocational choices. A theory of vocational personalities and work environments*. Lutz, FL: Psychological Assessment Resources.

Nagy, G., Marsh, H. W., Luedtke, O., & Trautwein, U. (2009). Representing circles in our minds: Confirmatory factor analysis of circumplex structures and profiles. In T. Teo & M. S. Khine (Hrsg.), *Structural Equation Modeling in Educational Research: Concepts and applications* (S. 287 - 315). Rotterdam Boston Taipei: Sense Publishers.

```
# generating runing and extracting parameters from Mplus files
# refering to a R object (example4) with correlation data
data(example4) # loading fictional example correlation matrix
# not Run until Mplus is installed on your Sytem #####
## Not run: test <- Circ_pro(300,example4)
test
### ploting the result as a circumplex
plot(test)
# for black and white printing
plot(test,ltype=c(1,2),lcolor=c("grey","grey","black","black"))
## End(Not run)
```
<span id="page-9-1"></span><span id="page-9-0"></span>

This function generates and runs Mplus syntax which is discussed in Nagy et. al. (2009) and extracts the estimated model fit - tested against given (perfect - as default) angular locations of the six RIASEC dimensions, based on their correlations, in the asumed circumplex array within the theory of vocational choice by John Holland (1997).

# Usage

```
Circ_test(
 N,
  Cor,
  test = "perfect",w =FALSE,
  showOutput = TRUE,
 Mplus_command = "Mplus",
  replaceOutfile = "always",
  name = NULL,
  ...
)
```
# Arguments

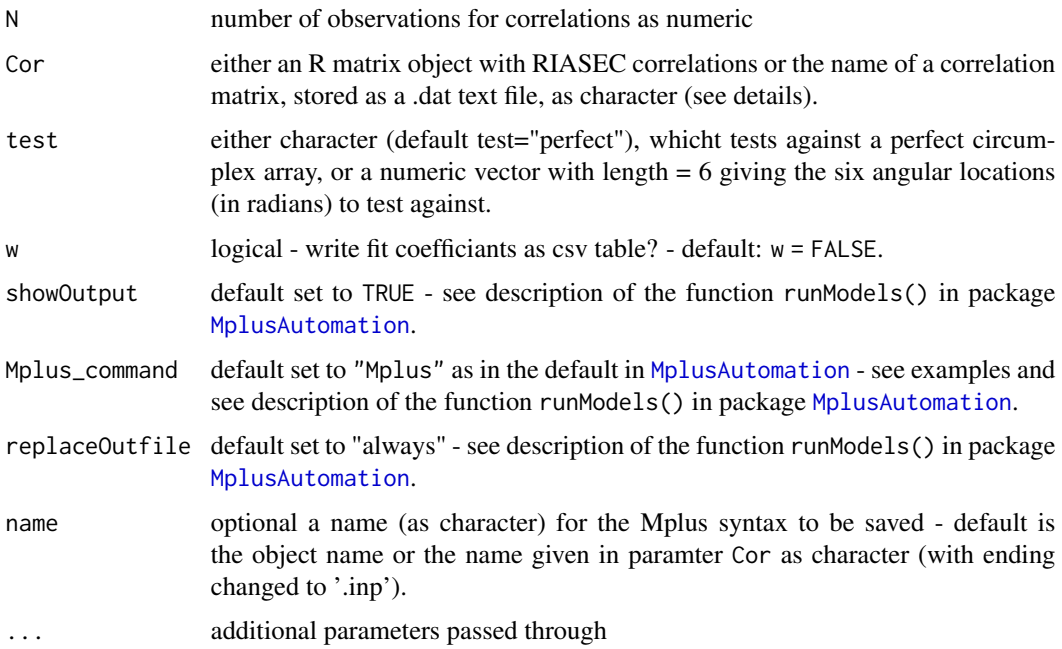

# <span id="page-10-0"></span>Details

more to come ...

# Value

a list with coefficients for model fit extracted from the Mplus result file after running the Mplus syntax.

#### References

Holland, J.L. (1997). *Making vocational choices. A theory of vocational personalities and work environments*. Lutz, FL: Psychological Assessment Resources.

Nagy, G., Marsh, H. W., Luedtke, O., & Trautwein, U. (2009). Representing circles in our minds: Confirmatory factor analysis of circumplex structures and profiles. In T. Teo & M. S. Khine (Hrsg.), *Structural Equation Modeling in Educational Research: Concepts and applications* (S. 287 - 315). Rotterdam Boston Taipei: Sense Publishers.

#### Examples

```
# generating running and extraction of Mplus files
# refering to a correlation data stored object example2
data(example2) # loading fictional example correlation matrix
# not Run until Mplus is installed on your System #####
## Not run: test <- Circ_test(N = 300, Cor = example2, test="perfect")
test
## End(Not run)
```
con\_brown\_c\_holland *Congruence Index c according to Brown & Gore (1994)*

#### Description

This function computes an index od congruence according to Brown & Gore (1994).

#### Usage

```
con_brown_c_holland(a, b)
```
#### Arguments

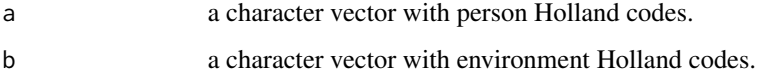

#### Details

The function finds the congruence according to Brown & Gore (1994) between the three-letter Holland-codes given in argument a, which is the person code, and argument b, which is the environment code. The Index is (currently) only defined for three letters from the Holland code. The degree of congruence is output, according to its definition by Brown & Gore (1994), as a reciprocal value of a distance. This means, for example, that a value of '18' is the result for a perfect fit !

# Value

a numeric with value for congruence.

#### References

Brown & Gore (1994). An Evaluation of interest congruence indices: Distribution Characteristics and Measurement Properties. *Journal of Vocational Behaviour, 45*, 310-327.

#### Examples

con\_brown\_c\_holland(a="RIA",b="SEC") # max. difference con\_brown\_c\_holland(a="RIA",b="RIA") # max. similarity

con\_compindex\_holland *Compatibility Index according to Wiggins & Moody (1981)*

#### Description

The function computes the three-letter *Compatibility* index according to Wiggins & Moody (1981).

# Usage

```
con_compindex_holland(a, b)
```
#### Arguments

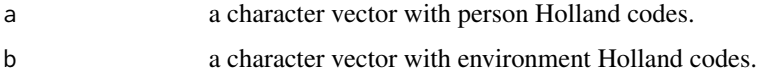

#### Details

The function finds the congruence according to Wiggins  $\&$  Moody (1981) between the three-letter Holland codes given in argument a, which is the person code, and argument b, which is the environment code. The Index as defined by Wiggins & Moody (1981) targets (only) three letters from the Holland code. The degree of congruence is output, according to its definition by Wiggins & Moody (1981), as a reciprocal value of a distance. This means, for example, that a value of '8' is the result for a perfect fit of two three-letter codes !

<span id="page-11-0"></span>

# <span id="page-12-0"></span>Value

a numeric with value for congruence.

#### References

Holland, J.L. 1963. A theory of vocational choice. I. Vocational images and choice. *Vocational Guidance Quarterly, 11*(4), 232–239.

Wiggins, J.D.; Moody, A. (1981). Compatibility index description; Training and Associates: Dover, DE.

# Examples

```
con_compindex_holland(a="RIA",b="SEC") # max. difference
con_compindex_holland(a="RIA",b="RIA") # max. similarity
```
con\_hamming\_holland *Congruence Index based on the Hamming distance*

# Description

The function computes the location-weighted, cost-sensitive Hammig distance (Hamming, 1950).

#### Usage

```
con_Lhamming_holland(a, b, costs = "hexa", weights = c(1.5, 1.25, 1))
```
#### Arguments

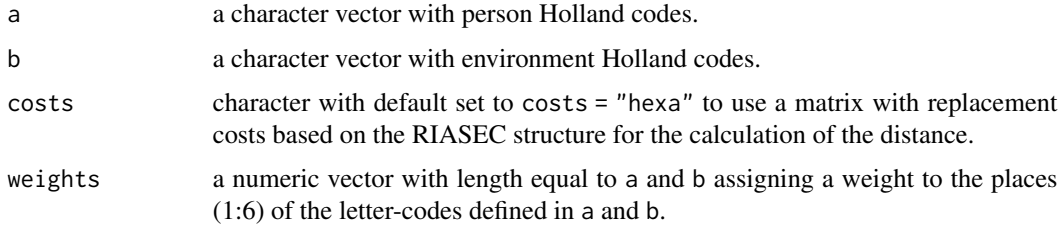

#### Details

The function finds the distance according to Hamming (1950) between two sequences (see Abbott, 1995), which are the Holland codes given in argument a, which is the person code, and argument b, which is the environment code.

#### Value

a numeric with value for congruence.

#### References

Holland, J.L. 1963. A theory of vocational choice. I. Vocational images and choice. *Vocational Guidance Quarterly, 11*(4), 232–239.

Hamming, R. (1950). Error detecting and error correcting codes. *Bell System Technical Journal, The, 29*(2), 147–160.

Abbott, A. (1995, August). Sequence Analysis: New Methods for Old Ideas. *Annual Review of Sociology*, 21, 93–113.

#### Examples

```
con_hamming_holland(a="RIA",b="SEC") # max. difference
con_hamming_holland(a="RIA",b="RIA") # max. similarity
con_hamming_holland(a="RIASEC",b="SECRIA", weights=c(1.5,1.25,1,0.75,0.5,0.25)) # max. difference
```
con\_iachan\_holland *Congruence Index according to Iachan (1984)*

#### **Description**

The function computes the congruence index according to Iachan (1984).

#### Usage

con\_iachan\_holland(a, b)

# Arguments

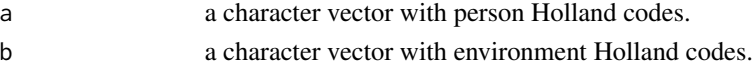

#### Details

The function finds the congruence according to Iachan (1984) between the three-letter Hollandcodes given in argument a, which is the person code, and argument b, which is the environment code. The Index is defined for three letters from the Holland code. The degree of congruence is output, according to its definition by Iachan (1984), as a reciprocal value of a distance. This means, for example, that a value of '28' is the result for a perfect fit !

#### Value

a numeric with value for congruence.

### References

Holland, J.L. 1963. A theory of vocational choice. I. Vocational images and choice. *Vocational Guidance Quarterly, 11*(4), 232–239.

Iachan, R. (1984). A measure of agreement for use with the Holland classification system. *Journal of Vocational Behavior, 24* (2), 133–141.

<span id="page-13-0"></span>

#### <span id="page-14-0"></span>Examples

```
con_iachan_holland(a="RIA",b="SEC") # max. difference
con_iachan_holland(a="RIA",b="RIA") # max. similarity
```
con\_levenshtein\_holland

*Congruence Index based on the Levenshtein distance*

## **Description**

The function computes the location-weighted, cost-sensitive (referring to the hexagon relationships) Levenshtein distance (Levenshtein, 1966) see also Needleman & Wunsch (1970).

#### Usage

```
con_levenshtein_holland(a, b, costs = "hexa", weights = c(1.5, 1.25, 1))
```
#### Arguments

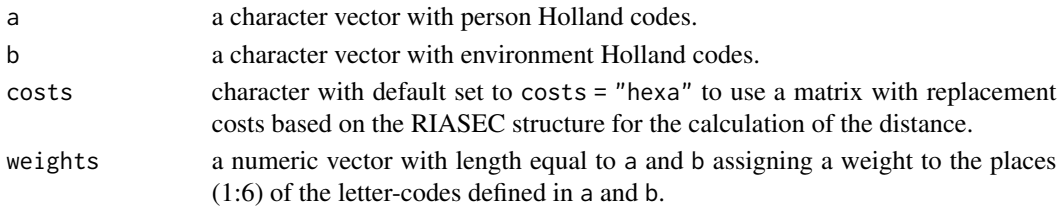

# Details

The function finds the distance according to Levenshtein (1966) between two sequences (see Abbott, 1995), which are the Holland codes given in argument a, which is the person code, and argument b, which is the environment code. Computational details can be found in Needleman  $\&$ Wunsch, (1970).

#### Value

a numeric with value for congruence.

#### References

Holland, J.L. 1963. A theory of vocational choice. I. Vocational images and choice. *Vocational Guidance Quarterly, 11*(4), 232–239.

Levenshtein, V. I. (1966). Binary Codes Capable of Correcting Deletions, *Insertions and Reversals. Soviet Physics Doklady*, 10, 707.

Abbott, A. (1995, August). Sequence Analysis: New Methods for Old Ideas. *Annual Review of Sociology*, 21, 93–113.

Needleman, S. B., & Wunsch, C. D. (1970). A general method applicable to the search for similarities in the amino acid sequence of two proteins. *Journal of Molecular Biology, 48*(3), 443–453. http://doi.org/10.1016/0022-2836(70)90057-4

# Examples

```
con_levenshtein_holland(a="RIA",b="SEC") # max. difference
con_levenshtein_holland(a="RIA",b="RIA") # max. similarity
# with 6 characters in Holland-code
w <- c(1.5,1.25,1,0.75,0.5,0.25)
con_levenshtein_holland(a="RIASEC",b="SECRIA", weights=w) # max. difference
```
con\_n3\_holland *Congruence Index according to Joerin Fux (2005)*

#### Description

The function computes the congruence index according to Joerin Fux (2005).

#### Usage

con\_n3\_holland(a, b)

#### Arguments

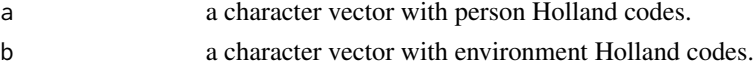

#### Details

The function finds the congruence according to Joerin Fux (2005) between the up to six-letter Holland-codes given in argument a, which is the person code, and argument b, which is the environment code. The Index as defined by Jörin (2005) targets (only) three letters from the Holland code. The degree of congruence is output, according to its definition by Joerin Fux (2005), as a reciprocal value of a distance. This means, for example, that a value of '3' is the result for a perfect fit of two three-letter codes !

#### Value

a numeric with value for congruence.

#### References

Holland, J.L. 1963. A theory of vocational choice. I. Vocational images and choice. *Vocational Guidance Quarterly, 11*(4), 232–239.

Joerin Fux, S. (2005). *Persönlichkeit und Berufstätigkeit: Theorie und Instrumente von John Holland im deutschsprachigen Raum, unter Adaptation und Weiterentwicklung von Self-directed Search (SDS) und Position Classification Inventory (PCI)*. 1. Aufl. Göttingen: Cuvillier.

#### Examples

con\_n3\_holland(a="RIA",b="SEC") # max. difference con\_n3\_holland(a="RIA",b="RIA") # max. similarity

<span id="page-15-0"></span>

<span id="page-16-1"></span><span id="page-16-0"></span>con\_oneletter\_holland *Congruence Index according to Holland (1963)*

#### Description

The function computes the one letter congruence index according to Holland (1963).

#### Usage

```
con_oneletter_holland(a, b, hexadist = FALSE, letter = 1)
```
#### Arguments

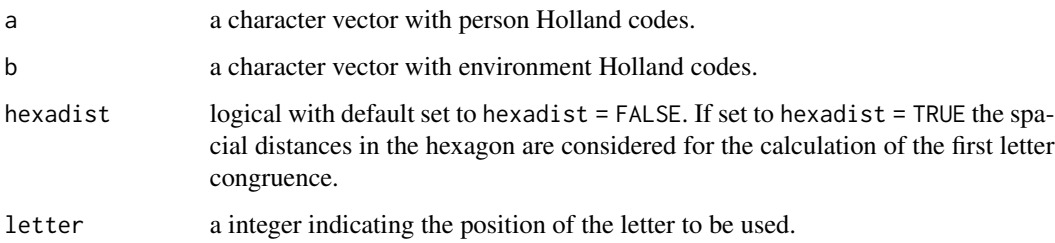

#### Details

The function finds the congruence according to Holland (1963) between the Holland codes given in argument a, which is the person code, and argument b, which is the environment code. The Index is based on one letter from the Holland code, which is, according to Holland (1963) typically the first letter. But this can be changed to using any of the six letters, see argument letter. The degree of congruence is output as distance. This means, for example, that a value of '0' is the result for a perfect fit ! The function offers via the argument hexadist the extension to consider the spatial distance of the six dimensions in the hexagon for the calculation of the congruence (cf. Bowles, S. M., & Tunick, R. H. 2008).

#### Value

a numeric with value for congruence.

#### References

Holland, J.L. (1963). Explorations of a theory of vocational choice and achievement: II. A four-year prediction study. *Psychological Reports, 12*, 547–594

Bowles, S. M. & Tunick, R. H. (2008). *Is Congruence Dead? An Examination of the Correlation Between Holland's Congruence and Job Satisfaction Using Improved Methodology.* Morgantown, West Virginia: West Virginia University.

# Examples

```
con_oneletter_holland(a="RIASEC",b="AIRCES")
con_oneletter_holland(a="RIASEC",b="AIRCES",hexadist=TRUE)
con_oneletter_holland(a="RIASEC",b="AIRCES",letter=2)
con_oneletter_holland(a="RIASEC",b="AIRCES",letter=6)
```
con\_threeletter\_holland

```
Congruence Index according to Wolfe & Betz (1981)
```
#### Description

The function computes the three-letter congruence index according to Wolfe & Betz (1981).

#### Usage

```
con_threeletter_holland(a, b)
```
#### Arguments

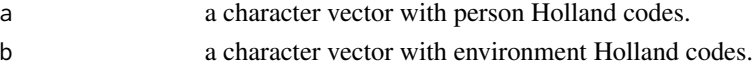

#### Details

The function finds the congruence according to Wolfe & Betz (1981) between the three-letter Holland codes given in argument a, which is the person code, and argument b, which is the environment code. The Index as defined by Wolfe & Betz (1981) targets (only) three letters from the Holland code. The degree of congruence is output, according to its definition by Wolfe & Betz (1981), as a reciprocal value of a distance. This means, for example, that a value of '2' is the result for a perfect fit of two three-letter codes !

#### Value

a numeric with value for congruence.

# References

Holland, J.L. 1963. A theory of vocational choice. I. Vocational images and choice. *Vocational Guidance Quarterly, 11*(4), 232–239.

Wolfe, L. K. & Betz, N. E. (1981). Traditionality of choice and sex-role identification as moderators of the congruence of occupational choice in college women. *Journal of Vocational Behavior, 18*(1), 43–55. https://doi.org/10.1016/0001-8791(81)90028-2

```
con_threeletter_holland(a="RIA",b="SEC") # max. difference
con_threeletter_holland(a="RIA",b="RIA") # max. similarity
```
<span id="page-17-0"></span>

<span id="page-18-0"></span>con\_twoletter\_holland *Congruence Index according to Healy & Mourton (1983)*

# Description

The function computes the two-letter congruence index according to Healy & Mourton (1983).

#### Usage

```
con_twoletter_holland(a, b)
```
#### Arguments

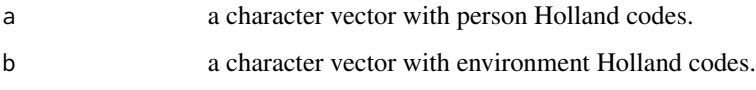

#### Details

The function finds the congruence according to Healy  $\&$  Mourton (1983) between the two-letter Holland codes given in argument a, which is the person code, and argument b, which is the environment code. The Index as defined by Healy & Mourton (1983) targets (only) two letters from the Holland code. The degree of congruence is output, according to its definition by Healy & Mourton (1983), as a reciprocal value of a distance. This means, for example, that a value of '3' is the result for a perfect fit of two two-letter codes !

#### Value

a numeric with value for congruence.

#### References

Holland, J.L. 1963. A theory of vocational choice. I. Vocational images and choice. *Vocational Guidance Quarterly, 11*(4), 232–239.

Healy, C. C. & Mourton, D. L. (1983). Derivatives of the Self-Directed Search: Potential clinical and evaluative uses. *Journal of Vocational Behavior, 23*(3), 318–328. https://doi.org/10.1016/0001- 8791(83)90045-3

```
con_twoletter_holland(a="RI",b="SE") # max. difference
con_twoletter_holland(a="RI",b="RI") # max. similarity
```
<span id="page-19-0"></span>

The function computes the congruence index according to Zener & Schnuelle (1976).

#### Usage

con\_zs\_holland(a, b)

#### Arguments

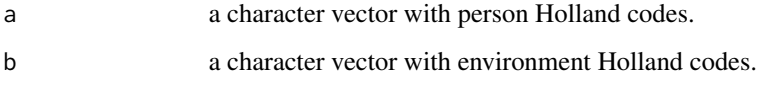

#### Details

The function finds the congruence according to Zener  $&$  Schnuelle (1976) between the three-letter Holland-codes given in argument a, which is the person code, and argument b, which is the environment code. The Index as defined by Zener & Schnuelle (1976) targets (only) three letters from the Holland code. The degree of congruence is output, according to its definition by Zener & Schnuelle (1976), as a reciprocal value of a distance. This means, for example, that a value of '6' is the result for a perfect fit of two three-letter codes !

# Value

a numeric with value for congruence.

# References

Holland, J.L. 1963. A theory of vocational choice. I. Vocational images and choice. *Vocational Guidance Quarterly, 11*(4), 232–239.

Zener, T. B. & Schnuelle, L. (1976). Effects of the self-directed search on high school students. *Journal of Counseling Psychology, 23*(4), 353–359.

```
con_zs_holland(a="RIA",b="SEC") # max. difference
con_zs_holland(a="RIA",b="RIA") # max. similarity
```
<span id="page-20-0"></span>

This function converts angular locations from radians to degrees

### Usage

 $deg(x, m = FALSE, rev = FALSE)$ 

# Arguments

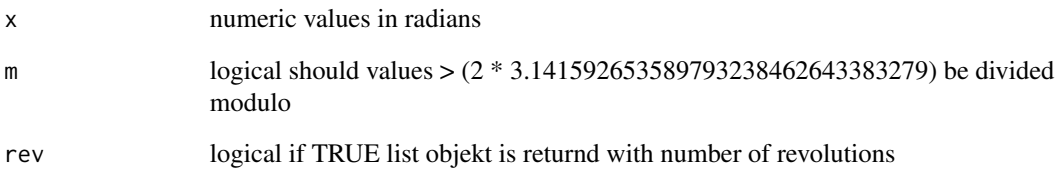

# Details

no details

# Value

values in degrees; optionaly number of revolutions

```
## RIASEC angular locations in radians to degrees
deg(c(0, 1.047198, 2.094395, 3.141593, 4.188790, 5.235988))
deg(6.283185)
deg(6.283185,TRUE)
deg(12.56637)
deg(12.56637,TRUE)
# 14.137167 radians is two full revolutions and a quater
# which is 90 degrees or 1.570796 radians- check it!
deg(14.137167,TRUE,TRUE)
```
<span id="page-21-1"></span><span id="page-21-0"></span>

The function computes seven differentiation indices for Holland profiles as cited in Bergman (1993) and Eder (1998).

#### Usage

```
dif_7_holland(A, ind = c("DI1", "DI2", "DI3", "DI4", "DI5", "DI6", "DI7"))
```
# Arguments

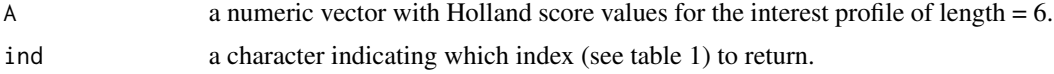

# Details

The function finds seven different (see argument ind) differentiation indices as cited Bergman (1993) and Eder (1998) for the Holland-interest profile given in argument A, which is the person interest profile consisting of six values (either raw scores or norms) for each of the six dimensions of vocational interests.

specific information on the indices of differentiation:

Table 1: Differentiation indices for Holland profiles. Source: Bergmann, (1993, p. 267).

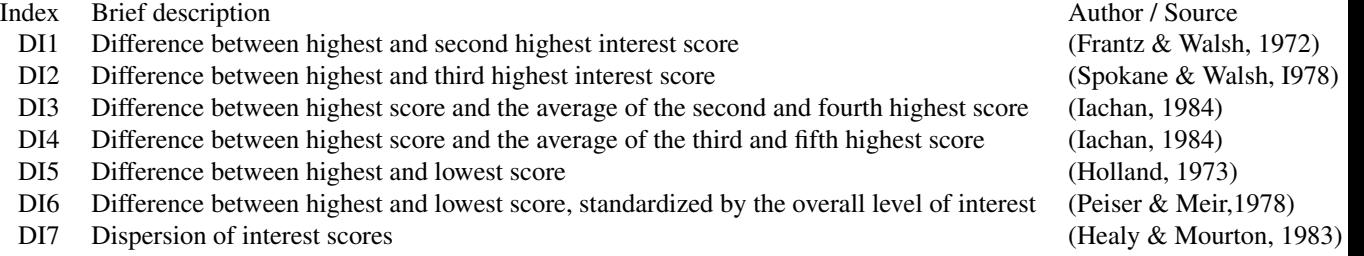

# Value

a numeric with value for differentiation.

# References

Holland, J.L. 1963. A theory of vocational choice. I. Vocational images and choice. *Vocational Guidance Quarterly, 11*(4), 232–239.

#### <span id="page-22-0"></span>example1 23

Bergmann, C. (1993). Differenziertheit der Interessen und berufliche Entwicklung. *Zeitschrift für Differentielle und Diagnostische Psychologie, 14*(4), 265–279.

Frantz, T. T. & Walsh, E. P. (1972). Exploration of Holland's theory of vocational choice in graduate school environments. *Journal of Vocational Behaviour*, 2, 223-232.

Spokane, A. R. & Walsh, W. B. (1978). Occupational level and Holland's theory for employed men and women. *Journal of Vocational Behaviour*, 12, 145-154.

Iachan, R. (1984). A family of differentiation indices. *Psychometrika*, 49, 217-222.

Holland, J. L. (1973). *Making vocational choices*. Englewood Cliffs, New Jersey: Prentice Hall Inc.

Peiser, C. & Meir, E. I. ( 1978). Congruency, consistency, and differentiation of vocational interests as predictors of vocational satisfaction and preference stability. *Journal of Vocational Behaviour*, 12, 270-278.

Healy, C. C. & Mourton, D. L. (1983). Derivatives of the Self-Directed Search: Potential clinical and evaluative uses. *Journal of Vocational Behavior, 23*(3), 318–328. https://doi.org/10.1016/0001- 8791(83)90045-3

Eder, F. (1998). Differenziertheit der Interessen als Prädiktor der Interessenentwicklung. In J. Abel & C. Tarnai (Hrsg.), *Pädagogisch-psychologische Interessenforschung in Studium und Beruf* (S. 63–77). Münster: Waxmann.

#### Examples

```
# fictional interest profile:
A <- c(70, 90, 120, 75, 100, 130)
names(A) <- c("R","I","A","S","E","C")
# differentiation according to Frantz & Walsh (1972)
dif_7_holland(A, ind = "DI1")# all of the differentiation indices
ind <- c("DI1","DI2","DI3","DI4","DI5","DI6","DI7")
sapply(ind, function(x)dif_7_holland(A,x),USE.NAMES = FALSE)
```
example1 *RIASEC correlations - perfect*

#### Description

fictional correlation matrix representing a perfect RIASEC circumplex

#### Usage

data(example1)

#### Format

A 6 x 6 matrix object with named columns and rows.

# <span id="page-23-0"></span>Details

can be written as a .dat text file using the function [write\\_dat\(](#page-46-1)).

# References

Holland, J.L. (1997). *Making vocational choices. A theory of vocational personalities and work environments*. Lutz, FL: Psychological Assessment Resources.

# Examples

```
data(example1)
dim(example1)
example1
```
example2 *RIASEC correlations - not so perfect*

# Description

another fictional correlation matrix representing a *not so perfect* RIASEC circumplex

#### Usage

data(example2)

#### Format

A 6 x 6 matrix object with named columns and rows.

#### Details

can be written as a .dat text file using the function [write\\_dat\(](#page-46-1)).

# References

Holland, J.L. (1997). *Making vocational choices. A theory of vocational personalities and work environments*. Lutz, FL: Psychological Assessment Resources.

```
data(example2)
dim(example2)
example2
```
<span id="page-24-1"></span><span id="page-24-0"></span>

another fictional correlation matrix representing RIASEC (circumplex) correlations and correlations (with) five dimensions of personality (big-five).

# Usage

```
data(example3)
```
# Format

A 11 x 11 matrix object with named columns and rows.

#### Details

can be written as a .dat text file using the function [write\\_dat\(](#page-46-1)).

#### References

Holland, J.L. (1997). *Making vocational choices. A theory of vocational personalities and work environments*. Lutz, FL: Psychological Assessment Resources.

#### Examples

data(example3) dim(example3) example3

example4 *RIASEC and Big-Five correlations - not so perfect*

# Description

another fictional correlation matrix representing *not so perfect* RIASEC (circumplex) correlations and correlations (with) five dimensions of personality (big-five).

#### Usage

```
data(example3)
```
# Format

A 11 x 11 matrix object with named columns and rows.

# <span id="page-25-0"></span>Details

can be written as a .dat text file using the function [write\\_dat\(](#page-46-1)).

# References

Holland, J.L. (1997). *Making vocational choices. A theory of vocational personalities and work environments*. Lutz, FL: Psychological Assessment Resources.

#### Examples

```
data(example4)
dim(example4)
example4
```
kormean *Take the Mean of two Correlation Matrices*

#### Description

This function takes the mean of two correlation matrices using the Fisher-Z transformation of the coefficients in both matrices.

#### Usage

kormean(x, y, xn = NA, yn = NA)

#### Arguments

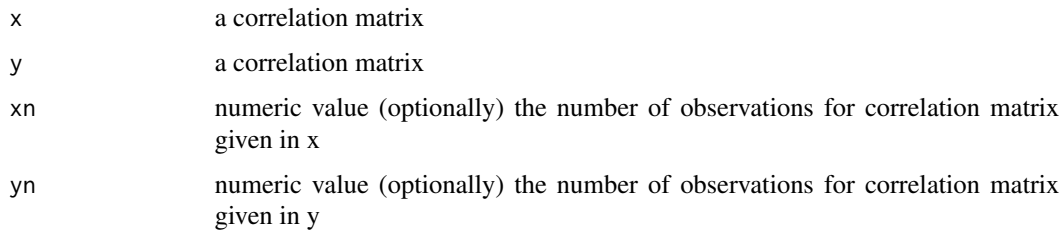

#### Details

this function uses the numerical values given in parameters xn and yn to compute the weighted mean of the Fisher-Z transformed coefficients in both correlation matrices. If either parameter xn or yn is not assigned a numerical value, the unweighted mean of both matrices is computed.

#### Value

the mean correlations of both matrices as a matrix object

# <span id="page-26-0"></span>Mplus\_eeal 27

#### Examples

```
## Correlation matrix for overall ASIT norm sample
data(AIST_2005_F_1270) # female sub-sample
data(AIST_2005_M_1226) # male sub-sample
kormean(x=AIST_2005_F_1270,y=AIST_2005_M_1226,xn=1270,yn=1226)
```
Mplus\_eeal *Extracting empirical RIASEC angular locations from Mplus output*

#### Description

This function extracts the empirical RIASEC angular locations from an Mplus output file, which is the result of processing the Mplus syntax generated with the function [Mplus\\_esyn\(](#page-28-1)).

#### Usage

```
Mplus_eeal(target, konstrukt = c("R", "I", "A", "S", "E", "C"), ...)
```
#### Arguments

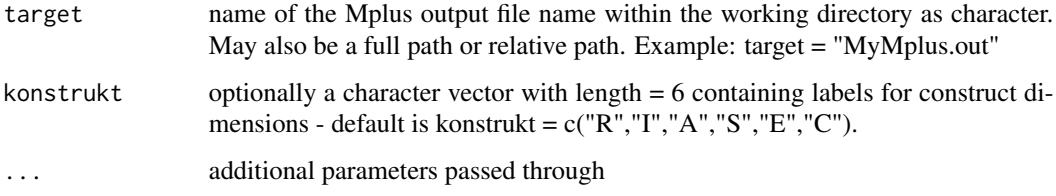

# Details

This function uses the function readModels() in package [MplusAutomation](#page-0-0). more to come

#### Value

returns a list object containing the RIASEC angular locations extracted from the Mplus output.

#### References

Holland, J.L. (1997). *Making vocational choices. A theory of vocational personalities and work environments*. Lutz, FL: Psychological Assessment Resources.

Nagy, G., Marsh, H. W., Luedtke, O., & Trautwein, U. (2009). Representing circles in our minds: Confirmatory factor analysis of circumplex structures and profiles. In T. Teo & M. S. Khine (Hrsg.), *Structural Equation Modeling in Educational Research: Concepts and applications* (S. 287 - 315). Rotterdam Boston Taipei: Sense Publishers.

#### Examples

```
## generating an example Mplus syntax referring to a R object with correlation data
data(example1) # loading fictional example correlation matrix
Mplus_esyn(N = 300, Cor = example1)
##### not run until Mplus inputfile 'example1.inp' is processed by Mplus ####
## Not run: Mplus_eeal("example1.out")
################################################################
### clean up work directory
file.remove("example1.inp") # remove generated Mplus syntax from work dir.
file.remove("example1.dat") # remove generated cor. data from work dir.
```
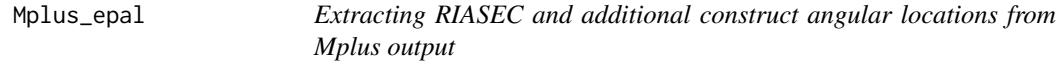

# Description

This function extracts the empirical RIASEC angular locations and angular locations for the additional (projected) construct from an Mplus output file, which is the result of processing the Mplus syntax generated with the function [Mplus\\_psyn\(](#page-31-1)).

#### Usage

```
Mplus_epal(target, M, konstrukt = ", ...)
```
#### Arguments

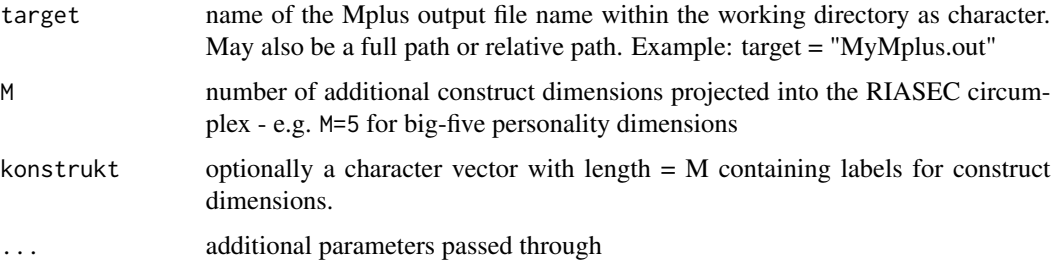

# Details

This function uses the function readModels() in package [MplusAutomation](#page-0-0). more to come

#### Value

returns a list object containing the RIASEC and additional construct angular locations extracted from the Mplus output.

<span id="page-27-0"></span>

# <span id="page-28-0"></span>Mplus\_esyn 29

#### References

Holland, J.L. (1997). *Making vocational choices. A theory of vocational personalities and work environments*. Lutz, FL: Psychological Assessment Resources.

Nagy, G., Marsh, H. W., Luedtke, O., & Trautwein, U. (2009). Representing circles in our minds: Confirmatory factor analysis of circumplex structures and profiles. In T. Teo & M. S. Khine (Hrsg.), *Structural Equation Modeling in Educational Research: Concepts and applications* (S. 287 - 315). Rotterdam Boston Taipei: Sense Publishers.

#### Examples

```
## generating an example Mplus syntax refering to a R object with correlation data
data(example1) # loading fictional example correlation matrix
Mplus\_esyn(N = 300, Cor = example1)##### not run until Mplus inputfile example1.inp is processed by Mplus #####
## Not run: Mplus_epal("example1.out",M=0)
################################################################
### clean up work directory
file.remove("example1.inp") # remove generated Mplus syntax from work dir.
file.remove("example1.dat") # remove generated cor. data from work dir.
```
<span id="page-28-1"></span>Mplus\_esyn *Generating Mplus syntax for empirical RIASEC angular locations*

#### Description

This function generates executable Mplus syntax which is discussed in Nagy et. al. (2009). the resulting Mplus syntax estimates the angular locations of the six RIASEC dimensions, based on their correlations, in the assumed circumplex array within the theory of vocational choice by John Holland (1997).

#### Usage

```
Mplus_esyn(
                N,
                 Cor,
                 name = NULL,dummyvorl = 1,
                 verbose = FALSE,
                 eol = " \rightharpoonup \rightharpoonup...
 )
```
#### Arguments

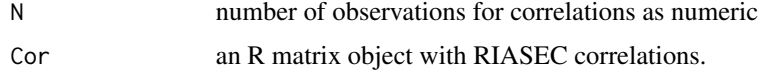

<span id="page-29-0"></span>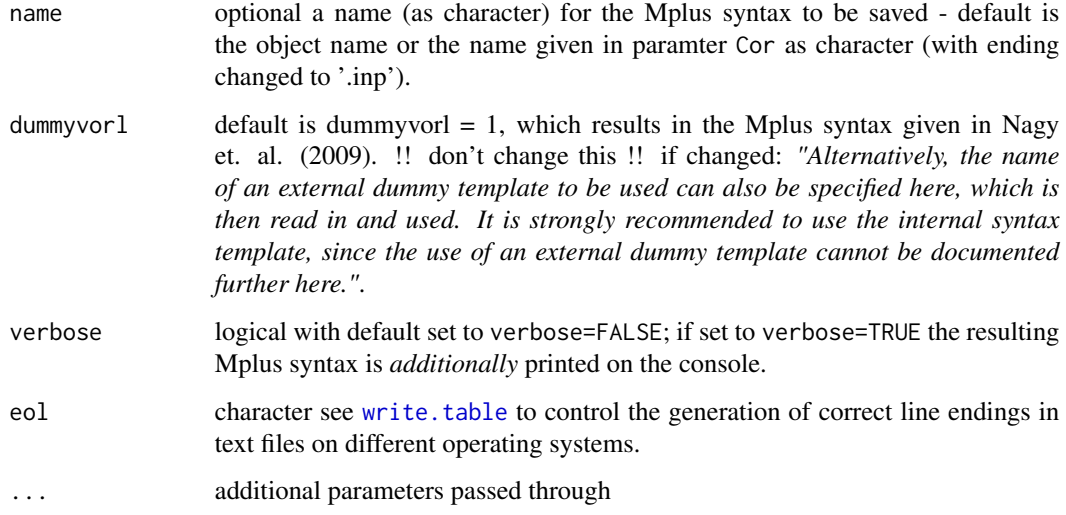

#### Details

by default the Mplus syntax file is written in the current working directory.

#### Value

resulting Mplus syntax will be saved in the current working directory

#### References

Holland, J.L. (1997). *Making vocational choices. A theory of vocational personalities and work environments*. Lutz, FL: Psychological Assessment Resources.

Nagy, G., Marsh, H. W., Luedtke, O., & Trautwein, U. (2009). Representing circles in our minds: Confirmatory factor analysis of circumplex structures and profiles. In T. Teo & M. S. Khine (Hrsg.), *Structural Equation Modeling in Educational Research: Concepts and applications* (S. 287 - 315). Rotterdam Boston Taipei: Sense Publishers.

```
# generating an example Mplus syntax refering to a R object
# with correlation data
data(example1) # loading fictional example correlation matrix
Mplus_esyn(N = 300, Cor = example1)
## Mplus syntax is now saved in the current workspace
################################################################
### clean up work directory
file.remove("example1.inp") # remove generated Mplus syntax from work dir.
file.remove("example1.dat") # remove generated cor. data from work dir.
```
<span id="page-30-0"></span>

This function reads the fit-indices "ChiSq","df","p","CFI","RMSEA","SRMR" and returns them as a list and writes them (optionally) as a csv file into the current workspace directory.

#### Usage

```
Mplus_fit(target, w = FALSE, ...)
```
# Arguments

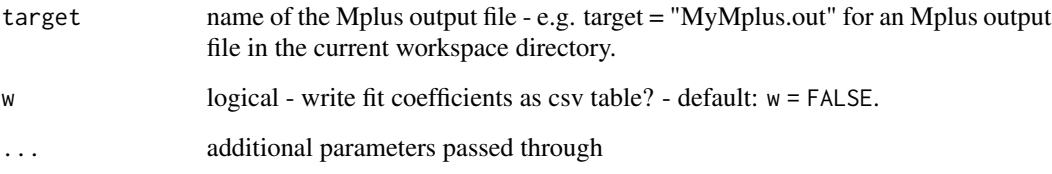

#### Details

no details

#### Value

a list containing coefficients for model fit and a '.csv' file in the current workspace directory.

```
## first prepare an Mplus syntax
data(example2) # loading fictional example correlation matrix
Mplus_esyn(N = 300, Cor = example2)
## !!! now first open the data example2.inp with Mplus and click run !!!
##### not run until Mplus is installed on your system #####
## Not run: Mplus_fit("example2.out")
################################################################
### clean up work directory
file.remove("example2.inp") # remove generated Mplus syntax from work dir.
file.remove("example2.dat") # remove generated cor. data from work dir.
```
<span id="page-31-1"></span><span id="page-31-0"></span>Mplus\_psyn *Generating Mplus syntax for empirical RIASEC angular locations with projected constructs*

# Description

This function generates an extended executable Mplus syntax which is discussed in Nagy et. al. (2009). the resulting Mplus syntax estimates the angular locations of the six RIASEC dimensions, based on their correlations, in the asumed circumplex array within the theory of vocational choice by John Holland (1997). in contrast to the function [Mplus\\_esyn\(](#page-28-1)) and the syntax discussed by Nagy et. al. (2009), additional constructs (correlated to RIASEC dimensions) are 'projeted' into the circular array of the six vocational interest dimensions.

# Usage

```
Mplus_psyn(
             N,
              Cor,
             M,
              mpluserg,
              name = NULL,
              dummyvorl = 1,
              verbose = FALSE,
               eol = " \rightharpoonup \rightharpoonup...
 )
```
#### Arguments

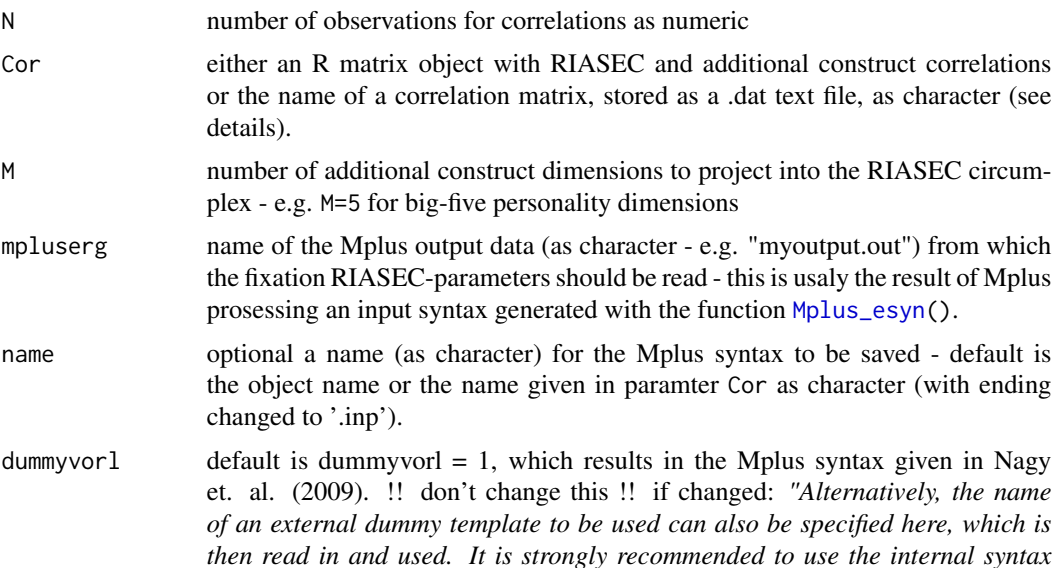

<span id="page-32-0"></span>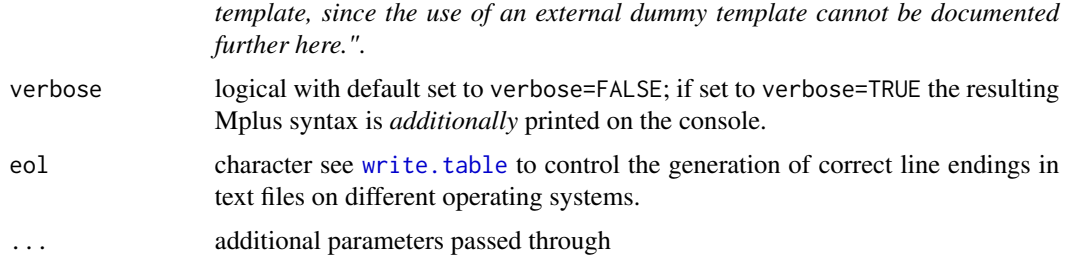

#### Details

for execution of this function it is necessary that you have Mplus (version 6.11 or version 7) installed on your system. The function Mplus\_psyn will read a Mplus output file, located in the current R workspace directory, which is a result of manualy runing an Mplus input file, generatetd by the function [Mplus\\_esyn\(](#page-28-1)). The name of the Mplus output data must be specified in the argument mpluserg. The structure of the correlation 'data' must follow the structure given in the data [example3](#page-24-1) in this package - thus the correlation data must start with the additional construct dimensions which should be projected into the RIASEC circumplex.

#### Value

resulting Mplus syntax wil be saved in the current working directory

#### References

Holland, J.L. (1997). *Making vocational choices. A theory of vocational personalities and work environments*. Lutz, FL: Psychological Assessment Resources.

Nagy, G., Marsh, H. W., Luedtke, O., & Trautwein, U. (2009). Representing circles in our minds: Confirmatory factor analysis of circumplex structures and profiles. In T. Teo & M. S. Khine (Hrsg.), *Structural Equation Modeling in Educational Research: Concepts and applications* (S. 287 - 315). Rotterdam Boston Taipei: Sense Publishers.

```
## first preparing an Mplus output data
data(example1) # loading fictional example correlation matrix for fixing
Mplus_esyn(N = 300, Cor = example1)
## !!! now first open the 'example1.inp' with Mplus and click run !!!
##### not run until Mplus is installed on your system #####
# generating an example Mplus syntax referring to a correlation data
# stored in the already existing file 'example3'
# for projection of 5 personality dimensions into the circumplex
data(example3) # loading fictional example correlation matrix with add. constr.
## Not run: Mplus_psyn(N = 300, Cor = example3,M = 5, mpluserg = "example1.out")
################################################################
### clean up work directory
file.remove("example1.inp") # remove generated Mplus syntax from work dir.
file.remove("example1.dat") # remove generated cor. data from work dir.
```
<span id="page-33-0"></span>

This function generates executable Mplus syntax which is discussed in Nagy et. al. (2009). the resulting Mplus syntax estimates the fit of the empirical angular locations of the six RIASEC dimensions, found based on their correlations, in the assumed circumplex array within the theory of vocational choice by John Holland (1997).

# Usage

```
Mplus_tsyn(
            N,
             Cor,
            name = NULL,test = "perfect",
             dummyvorl = 1,
             verbose = FALSE,
             eol = " \rightharpoonup \rightharpoonup...
 )
```
# Arguments

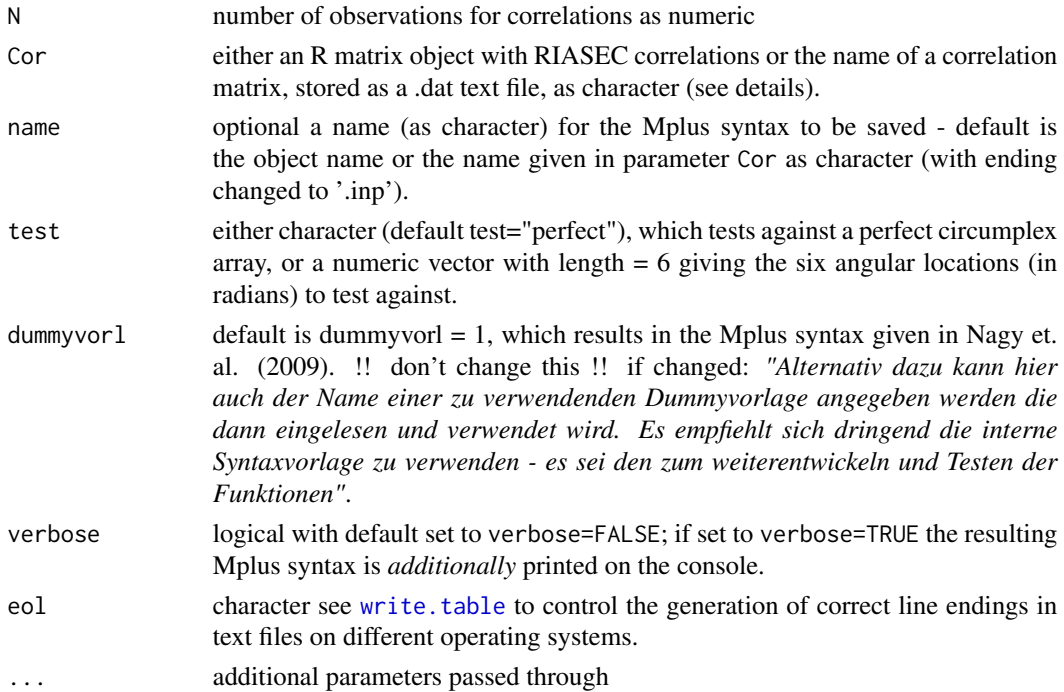

<span id="page-34-0"></span>plot.empCirc 35

#### Details

more to come ...

#### Value

resulting Mplus syntax will be saved in the current working directory

# References

Holland, J.L. (1997). *Making vocational choices. A theory of vocational personalities and work environments*. Lutz, FL: Psychological Assessment Resources.

Nagy, G., Marsh, H. W., Luedtke, O., & Trautwein, U. (2009). Representing circles in our minds: Confirmatory factor analysis of circumplex structures and profiles. In T. Teo & M. S. Khine (Hrsg.), *Structural Equation Modeling in Educational Research: Concepts and applications* (S. 287 - 315). Rotterdam Boston Taipei: Sense Publishers.

# Examples

```
## generating an example Mplus syntax referring to a R object with correlation data
data(example2) # loading fictional example correlation matrix
# generate and write Mplus input file in your workspace directory
Mplus_tsyn(N = 300, Cor = example2)
## Mplus syntax is now saved in the current workspace
################################################################
### clean up work directory
file.remove("example2.inp") # remove generated Mplus syntax from work dir.
file.remove("example2.dat") # remove generated cor. data from work dir.
```
plot.empCirc *S3 plotting method for object of class* "empCirc"

#### Description

plotting method for object of class 'empCirc' which results from function [Circ\\_emp](#page-5-1) and contains the empirical RIASEC angular locations extracted from the Mplus result file after running the Mplus syntax.

#### Usage

```
## S3 method for class 'empCirc'
plot(
  x,
 main = NULL,lcolor = c("blue", "blue", "red", "red", "red"),
  ltype = c(1, 2),1wd = 3,
 defhexa = list(hexa = TRUE, seg = TRUE, gr = 5, r = 4, nseg = 7, x.cent = 0, y.cent =
```
0), ... )

# Arguments

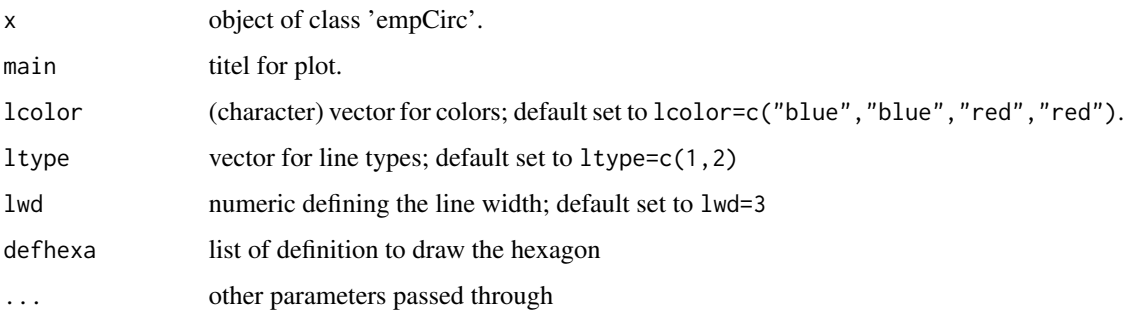

# Details

no details

# Value

a plot visualizing the empirical RIASEC angular locations within the Hexagon.

plot.proCirc *S3 plotting method for object of class* "proCirc"

#### Description

plotting method for object of class 'proCirc'.

# Usage

```
## S3 method for class 'proCirc'
plot(
 x,
 main = NULL,
 defhexa = list(r = 4, 1wd = 3, col = "grey", 1ty = 1, cex = 1, col.lab = "grey", gr =5, hexa = TRUE, seg = TRUE, nseg = 7, col.seg = "grey", x.cent = 0, y.cent = 0),
 defemp = list(r = 3, lwd = 3, col = "black", lty = 2, cex = 0.8, col.lab = "black"),defcon = list(r = 4.5, lwd = 3, col = "darkgray", lty = 3, cex = 1, col.lab =
    "darkgray"),
  ...
)
```
<span id="page-35-0"></span>

# <span id="page-36-0"></span>Arguments

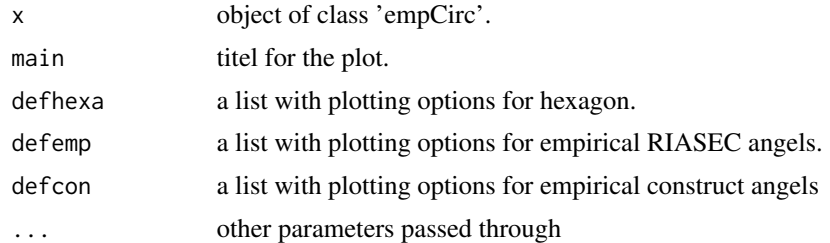

# Details

more to come ...

# Value

a plot visualizing the empirical RIASEC and (projected) additional construct angular locations within the Hexagon.

plot\_profile\_holland *Plot an interest profile in the Hexagon*

### Description

This function plots an interest profile in the Hexagon

#### Usage

```
plot_profile_holland(
 x,
 gr = 5,
 x.cent = 0,
 y.cent = 0,center = FALSE,
 r = NULL,s = 0,
 radial = TRUE,col.Hr = "grey",
  lwd.Hr = 1,
 lty.Hr = 1,circular = TRUE,
  col.Hc = "grey",lwd.Hc = 1,
 lty.Hc = 1,
 circle = FALSE,
 col.C = "grey",1wd.C = 1,
```
 $lty.C = 1$ , measure = TRUE,  $ri.M = NULL,$  $ro.M = NULL,$  $m = NULL,$  $pos.M = "c",$  $wid.M = 10,$  $col.M = "grey",$  $lwd.M = 1$ ,  $lty.M = 1$ ,  $vector = TRUE,$ length. $V = 0.25$ , angle. $V = 30$ ,  $code.V = 2$ ,  $col.V = "black",$  $lty.V = 1$ ,  $1wd.V = 1$ ,  $grid1 = FALSE,$  $col.G = "grey",$  $lwd.G = 1$ ,  $lty.G = 1,$  $scalar = TRUE,$  $adj.s1 = NULL,$  $pos.s1 = NULL,$  $offset.s1 = 0.5,$  $vfont(sl = NULL,$  $cex.s1 = 1$ ,  $col.s1 = NULL,$  $font.s1 = NULL,$ polyg = TRUE,  $density.P = NULL,$ angle. $P = 45$ , border. $P = "black",$  $col.P = NA$ ,  $lwd.P = 1$ ,  $lty.P = par("lty")$ ,  $fillOddEven.P = FALSE,$  $lab = NULL,$  $s.la = 7,$  $r.la = NULL,$  $adj.Ia = NULL,$ pos.la = NULL, offset.la =  $0.5$ ,  $vfont.la = NULL,$  $cex.la = 1$ ,  $col.la = NULL,$  $font.la = NULL,$ ...

 $\lambda$ 

# Arguments

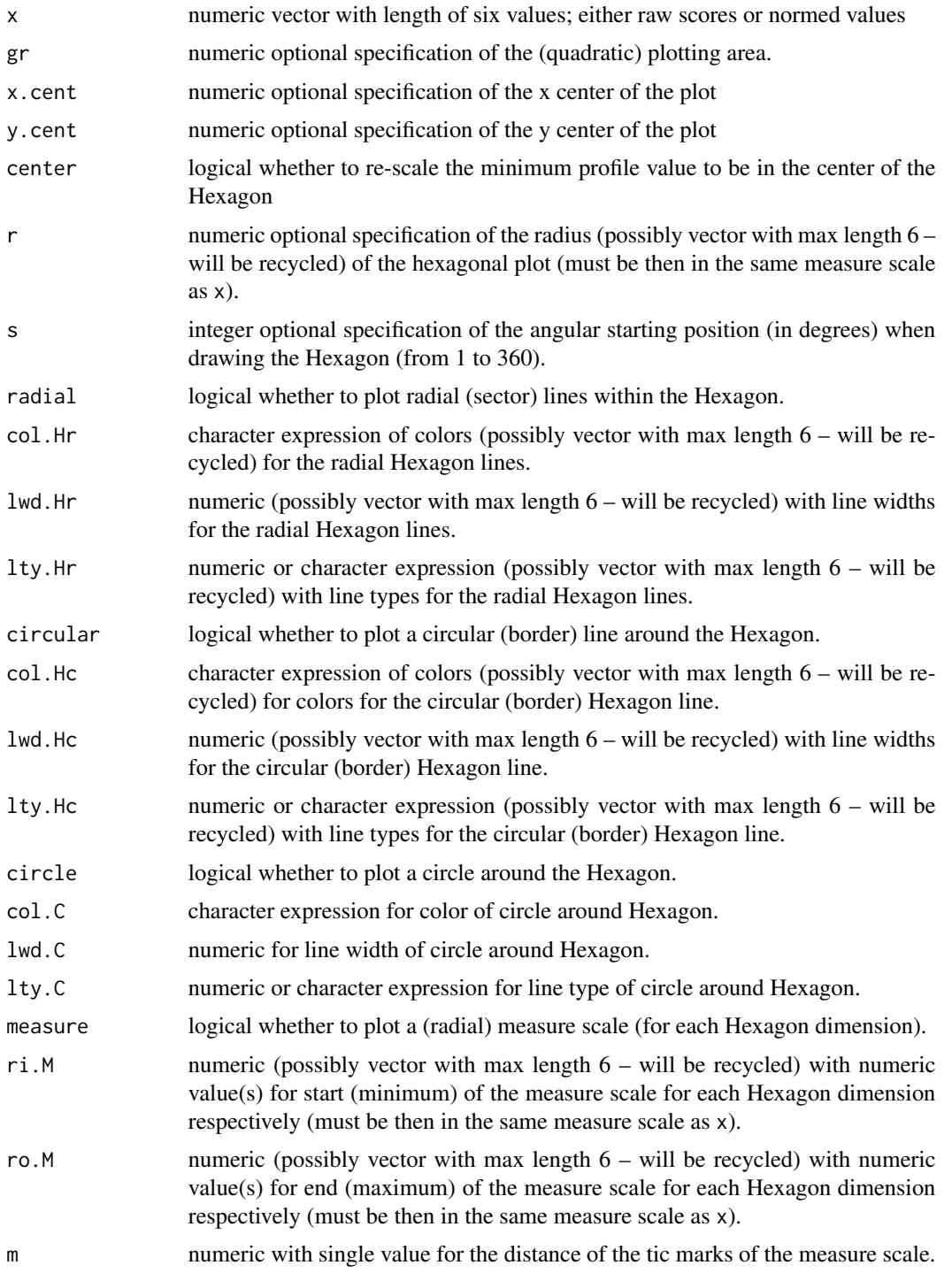

<span id="page-39-0"></span>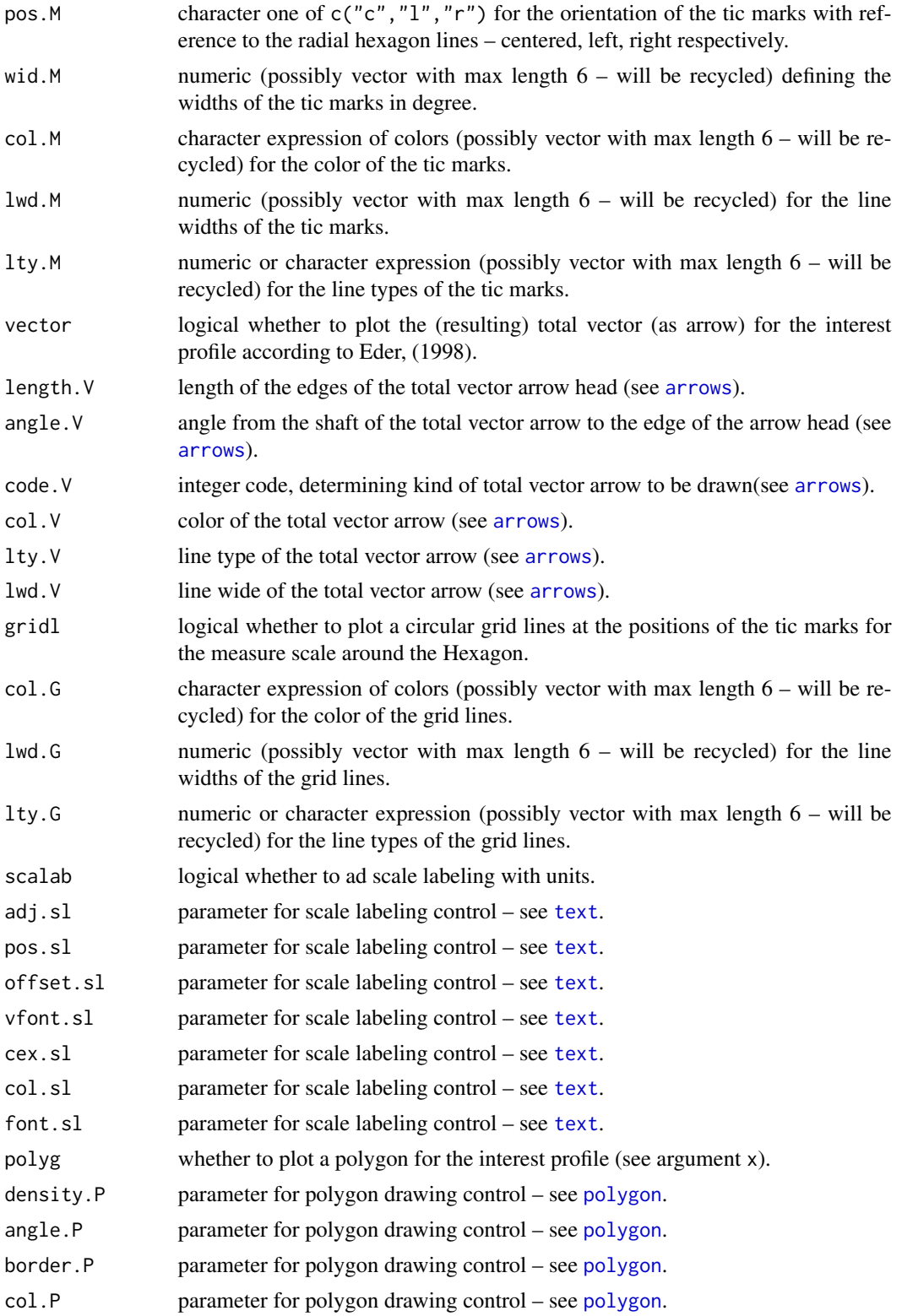

<span id="page-40-0"></span>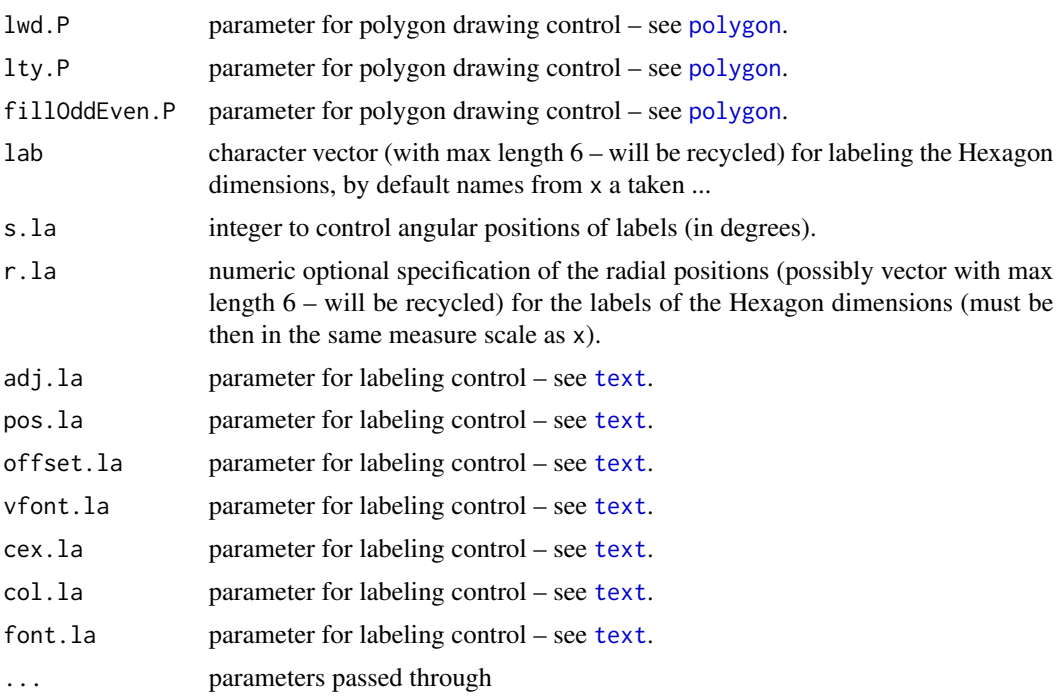

#### Details

no details – but see arguments.

# Value

a plot and if argument vector=TRUE (default) a numeric value indicating the orientation of the total vector for the interest profile in degrees.

#### References

Eder, F. (1998). Differenziertheit der Interessen als Prädiktor der Interessenentwicklung. In J. Abel & C. Tarnai (Hrsg.), *Pädagogisch-psychologische Interessenforschung in Studium und Beruf* (S. 63–77). Münster: Waxmann.

```
#### a fictional interest profile:
A <- c(95, 125, 122, 105, 100, 90)
names(A) <- c("R","I","A","S","E","C")
#### plot with default settings
plot_profile_holland(x=A)
#### easy way to change global scaling with argument 'gr'
### additional change the color and thickness of the polygon line ...
plot_profile_holland(x=A,gr=3,border.P="darkblue",lwd.P = 2)
#### give the Hexagon a fixed scale range ...
plot_profile_holland(x=A,gr=10,ri.M=70,ro.M=130,lwd.P=2)
#### center the minimum and addition fix the scale range and step width ...
```

```
plot_profile_holland(x=A,gr=10,center=TRUE,ri.M=70,ro.M=130,m=10,lwd.P=2)
```

```
############## More examples
## Not run:
#### center the minimum without a fixed scale range but with a fixed step width ...
plot_profile_holland(x=A,gr=10,center=TRUE,m=5,col.P=NA,border.P="darkblue")
#### change position of the scale labels and polygon filling
plot_profile_holland(x=A,gr=3,pos.M="r",col.P="lightblue",density.P=10,
border.P="darkblue")
#### rotated (clockwise) by +90 degrees
plot_profile_holland(x=A,gr=3,pos.M="r",s=90,col.P="lightblue",density.P=10,
border.P="darkblue")
# add grid lines
plot_profile_holland(x=A,gr=3,pos.M="r",gridl=(TRUE),col.P="lightblue",
density.P=10, border.P="darkblue", lwd.P=2)
# plot 'blank' Hexagon without any interests profile ... tic marks suppressed
# but with Hexagon size adapted to the scaling given in 'A' (argument x)
plot_profile_holland(x=A,gr=3,vector=FALSE,gridl=TRUE,col.G="lightblue",
measure=F,polyg=FALSE)
# but with Hexagon size adapted to fixed range step width
plot_profile_holland(x=A,gr=3,vector=FALSE,gridl=TRUE,ri.M=70,ro.M=130,m=10,
measure=F,polyg=FALSE)
# ... centered
plot_profile_holland(x=A,gr=3,center=TRUE,vector=FALSE,gridl=TRUE,ri.M=70,
ro.M=130,m=20,measure=F,polyg=FALSE)
# ... with surrounding circle
plot_profile_holland(x=A,gr=3,circle=TRUE,center=TRUE,vector=FALSE,gridl=TRUE,
ri.M=70,ro.M=130,m=20,measure=F,polyg=FALSE)
# etc. pp. ... try different styles ...
```
## End(Not run)

rad *degrees to radians*

#### Description

This function converts angular locations from degrees to radians

#### Usage

rad( $x$ ,  $m =$  FALSE, rev = FALSE)

#### Arguments

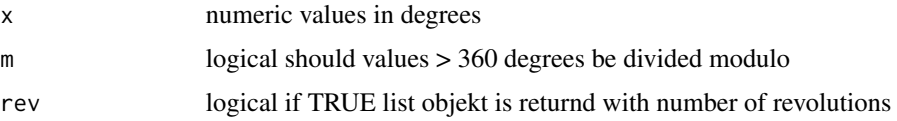

#### <span id="page-42-0"></span>rot.deg and the state of the state of the state of the state of the state of the state of the state of the state of the state of the state of the state of the state of the state of the state of the state of the state of th

# Details

no details

# Value

values in radians; optionaly number of revolutions

# Examples

```
## RIASEC angular locations in degrees to radians
rad(c(60,120,180,240,300,360))
rad(720)
rad(720,TRUE)
rad(360)
rad(360,TRUE)
# 810 degrees is two full revolutions and a quater
# which is 1.570796 radians or 90 degrees - check it!
rad(810,TRUE,TRUE)
```
#### rot.deg *rotate degrees by amount in degrees*

# Description

This function rotates angular locations in degrees by an ampunt given in degrees

# Usage

rot.deg(x, amount =  $0$ , rev = FALSE)

## Arguments

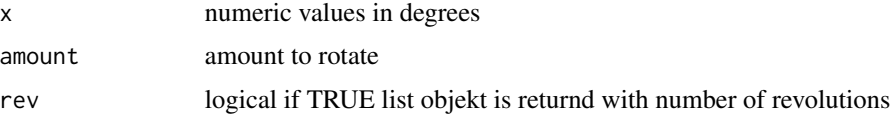

# Details

postive values vor amount will result in clockwise rotation an negative values will result in counterclockwise rotation

# Value

values in degrees rotatet by amount; optionaly number of revolutions

44 rot.rad

#### Examples

```
## rotation by 30 degrees
# inital value smaler than 330 degrees
rot.deg(200,30)
rot.deg(200,30,TRUE)
# inital value smaler than 360 degrees
rot.deg(350,30)
rot.deg(350,30,TRUE)
# inital value biger than 360 degrees
rot.deg(900,30)
rot.deg(900,30,TRUE)
```
rot.rad *rotate radians by amount in radians*

#### Description

This function rotates angular locations in radians by an ampunt given in radians

# Usage

rot.rad(x, amount =  $0$ , rev = FALSE)

# Arguments

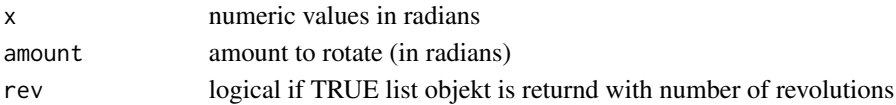

# Details

postive values vor amount will result in clockwise rotation an negative values will result in counterclockwise rotation

#### Value

values in radians rotatet by amount; optionaly number of revolutions

```
## rotation by 0.5235988 radians
# inital value smaler than 5.759587 radians
rot.rad(3.490659,0.5235988)
rot.rad(3.490659,0.5235988,TRUE)
# inital value smaler than 6.283185 radians
rot.rad(6.108652,0.5235988)
rot.rad(6.108652,0.5235988,TRUE)
# inital value biger than 6.283185 radians
rot.rad(15.70796,0.5235988)
rot.rad(15.70796,0.5235988,TRUE)
```
<span id="page-43-0"></span>

<span id="page-44-0"></span>

The function converts a individual (person or environment) score profile consisting of six numerical score values into a Holland-letter code with length varying from 1 to 6 letters.

# Usage

 $sco2let(A, len = 3)$ 

#### Arguments

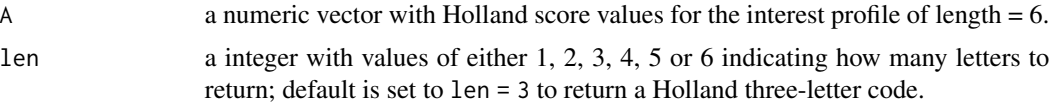

#### Details

The numeric vector containing the score profile (see argument A) should have named numerical values (which is recommended for clarity). In this case, the order of the scores (e.g. names(A) <-c("R","I","A","S","E","C") or names(A) <-c("C","E","S","I","A","R") or any other) in the vector assigned to argument A does not matter. However, a vector with unnamed numerical values can also be used, in which case the assumption is made that the order of the Holland scores (numerical values) follows the scheme names(A)  $\leq$  -c("R", "I", "A", "S", "E", "C"); see examples below.

# Value

a character with the Holland-letter code (in upper case letters).

# References

Holland, J.L. (1997). *Making vocational choices. A theory of vocational personalities and work environments*. Lutz, FL: Psychological Assessment Resources.

```
# A fictional interest profile:
A <- c(70, 90, 120, 50, 60, 130)
names(A) <- c("R","I","A","S","E","C")
A
sco2let(A)
# which is the same as ...
A <- c(70, 90, 120, 50, 60, 130); names(A)
A
sco2let(A)
```

```
# But see ...
A <- c(70, 90, 120, 50, 60, 130)
names(A) <-c("c","e","s","i","a","r")
A
sco2let(A)
# other length of letter code ...
sco2let(A, len = 1)sco2let(A, len = 6)sapply(1:6, function(x){sco2let(A,x)})
```
sim\_score\_data *Simulation of multivariate score data*

# Description

This function will simulate Person (raw)-scores for an arbitrary number of dimensions (latent variables), assessed with any type of questionnaire given the maximum and minimum raw score for each dimension.

#### Usage

```
sim_score_data(
 n = 1000,cormat,
 min_score = 0,
 max_score = 40,
 data.frame = FALSE,
  ...
)
```
#### Arguments

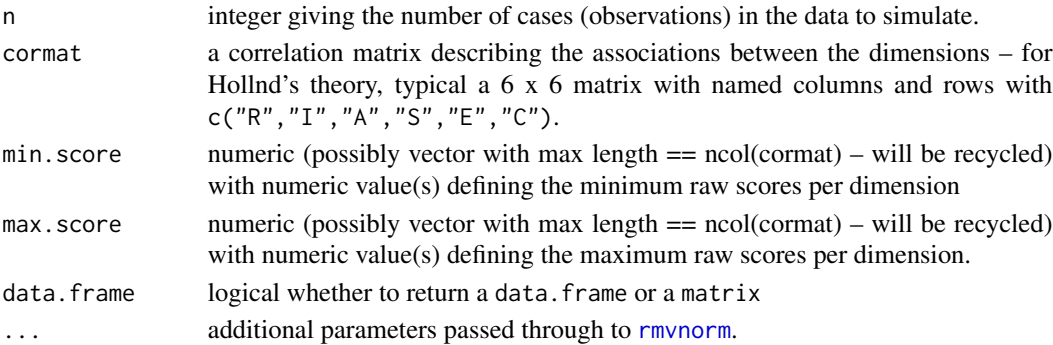

#### Details

For Hollnd's theory, six dimensions (c("R", "I", "A", "S", "E", "C")) are assumed being assessed with an questionnaire with 10 questions per dimension with each question having five response categories which are scored from '0' to '4' – thus min. raw score is 0 and max. rax score is 40 for each of the six dimension respectively.

<span id="page-45-0"></span>

#### <span id="page-46-0"></span>write\_dat 47

# Value

a data.frame with simulated raw scores.

#### Examples

```
# get an RIASEC correlation matrix
data(AIST_2005_F_1270)
# simulate raw scores with minimum = 0 and maximum = 40
a<-sim_score_data(n=1000,cormat=AIST_2005_F_1270)
apply(a, 2, range)
apply(a, 2, mean)
apply(a, 2, sd)
# simulate raw scores with minimum = 10 and maximum = 50
b<-sim_score_data(n=1000,cormat=AIST_2005_F_1270,min.score=10,max.score=50)
apply(b, 2, range)
apply(b, 2, mean)
apply(b, 2, sd)
# simulate norm scores (range between 70 and 130)
c<-sim_score_data(n=1000,cormat=AIST_2005_M_1226,min.score=70,max.score=130)
apply(c, 2, range)
apply(c, 2, mean)
apply(c, 2, sd)
```

```
write_dat writing R matrix objects as .dat text files
```
#### Description

this function writes R matrix objects as .dat text files to be read by Mplus.

#### Usage

```
write_dat(ob, file = paste(deparse(substitute(ob)), ".dat", sep = ""), ...)
```
#### Arguments

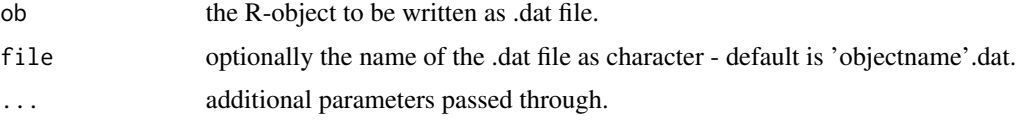

# Details

no details.

# Value

a .dat text file by default written in the current workspace directory.

48 write\_date with the contract of the contract of the contract of the contract of the contract of the contract of the contract of the contract of the contract of the contract of the contract of the contract of the contrac

# Examples

```
## writing R-object example1 as example1.dat
## Not run:
data(example1)
write_dat(example1)
```
## End(Not run)

# <span id="page-48-0"></span>Index

∗ calculus Circ\_emp, [6](#page-5-0) Circ\_pro, [8](#page-7-0) Circ\_test, [10](#page-9-0) Mplus\_eeal, [27](#page-26-0) Mplus\_epal, [28](#page-27-0) Mplus\_esyn, [29](#page-28-0) Mplus\_fit, [31](#page-30-0) Mplus\_psyn, [32](#page-31-0) Mplus\_tsyn, [34](#page-33-0) plot.empCirc, [35](#page-34-0) plot.proCirc, [36](#page-35-0) ∗ congruence con\_brown\_c\_holland, [11](#page-10-0) con\_compindex\_holland, [12](#page-11-0) con\_hamming\_holland, [13](#page-12-0) con\_iachan\_holland, [14](#page-13-0) con\_levenshtein\_holland, [15](#page-14-0) con\_n3\_holland, [16](#page-15-0) con\_oneletter\_holland, [17](#page-16-0) con\_threeletter\_holland, [18](#page-17-0) con\_twoletter\_holland, [19](#page-18-0) con\_zs\_holland, [20](#page-19-0) ∗ datasets AIST\_2005\_F\_1270, [4](#page-3-0) AIST\_2005\_M\_1226, [4](#page-3-0) AIST\_2019\_F\_2015, [5](#page-4-0) AIST\_2019\_M\_1661, [6](#page-5-0) example1, [23](#page-22-0) example2, [24](#page-23-0) example3, [25](#page-24-0) example4, [25](#page-24-0) ∗ differentiation dif\_7\_holland, [22](#page-21-0) ∗ misc deg, [21](#page-20-0) kormean, [26](#page-25-0) plot\_profile\_holland, [37](#page-36-0) rad, [42](#page-41-0)

rot.deg, [43](#page-42-0) rot.rad, [44](#page-43-0) sco2let, [45](#page-44-0) sim\_score\_data, [46](#page-45-0) write\_dat, [47](#page-46-0) AIST\_2005\_F\_1270, [4](#page-3-0) AIST\_2005\_M\_1226, [4](#page-3-0) AIST\_2019\_F\_2015, [5](#page-4-0) AIST\_2019\_M\_1661, [6](#page-5-0) arrows, *[40](#page-39-0)* Circ\_emp, *[3](#page-2-0)*, [6,](#page-5-0) *[35](#page-34-0)* Circ\_pro, *[3](#page-2-0)*, [8](#page-7-0) Circ\_test, *[3](#page-2-0)*, [10](#page-9-0) con\_brown\_c\_holland, [11](#page-10-0) con\_compindex\_holland, [12](#page-11-0) con\_hamming\_holland, [13](#page-12-0) con\_iachan\_holland, [14](#page-13-0) con\_levenshtein\_holland, [15](#page-14-0) con\_n3\_holland, [16](#page-15-0) con\_oneletter\_holland, *[3](#page-2-0)*, [17](#page-16-0) con\_threeletter\_holland, [18](#page-17-0) con\_twoletter\_holland, [19](#page-18-0) con\_zs\_holland, [20](#page-19-0) deg, [21](#page-20-0) dif\_7\_holland, *[3](#page-2-0)*, [22](#page-21-0) example1, [23](#page-22-0) example2, [24](#page-23-0) example3, [25,](#page-24-0) *[33](#page-32-0)* example4, [25](#page-24-0) holland-package, [2](#page-1-0) kormean, [26](#page-25-0) Mplus\_eeal, [27](#page-26-0) Mplus\_epal, [28](#page-27-0) Mplus\_esyn, *[27](#page-26-0)*, [29,](#page-28-0) *[32,](#page-31-0) [33](#page-32-0)*

50 INDEX

Mplus\_fit , [31](#page-30-0) Mplus\_psyn , *[28](#page-27-0)* , [32](#page-31-0) Mplus\_tsyn , [34](#page-33-0) MplusAutomation , *[3](#page-2-0)* , *[7](#page-6-0)* , *[9](#page-8-0) , [10](#page-9-0)* , *[27,](#page-26-0) [28](#page-27-0)* plot.empCirc, [35](#page-34-0) plot.proCirc, [36](#page-35-0) plot\_profile\_holland , [37](#page-36-0) polygon , *[40](#page-39-0) , [41](#page-40-0)*

rad , [42](#page-41-0) rmvnorm , *[46](#page-45-0)* rot.deg , [43](#page-42-0) rot.rad , [44](#page-43-0)

sco2let , [45](#page-44-0) sim\_score\_data , [46](#page-45-0)

text , *[40,](#page-39-0) [41](#page-40-0)*

utils , *[3](#page-2-0)*

write.table , *[30](#page-29-0)* , *[33](#page-32-0) , [34](#page-33-0)* write\_dat , *[4](#page-3-0) – [6](#page-5-0)* , *[24](#page-23-0) [–26](#page-25-0)* , [47](#page-46-0)